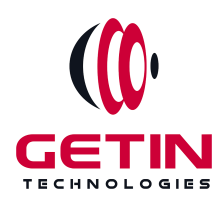

# **GETIN TECHNOLOGIES**

**KOVILPATTI (HEAD OFFICE) - 8925831826 | VIRUDHUNAGAR - 8925831828 | TIRUNELVELI- 8925831821 | TUTICORIN - 8925831824 | COIMBATORE - 8925831822 | BANGALORE - 8925831823 | CHENNAI - 8925831821**

# **COURSE NAME: SALESFORCE ADMIN TRAINING**

#### **Visit our website for Course Fees and Course [Duration](https://www.getintech.in/salesforce-training-in-tirunelveli/) Placement Eligibility:**

**Eligible: Any Bachelor Degree, Any Master Degree, MBA Not Eligible: Diploma**

**Class Mode: Classroom | Online | Recorded Session | AI Session**

**If you have Completed Course, You want only Placements +91 8925831829**

*Training Partnership with Placement Partnership with*

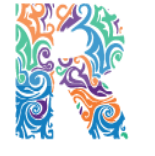

**RAMAUSSYS NCADEMY** 

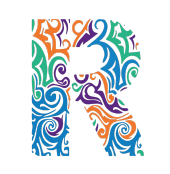

RAMAUSSYS

TECHNOLOGIES **Head Office Address: Door No: 971G/6, 1st Floor, Kalki Street, Manthithoppu Road, Krishna Nagar, Kovilpatti - 628502.**

**GST No: 33ABAFG2025J1ZV Website: [www.getintech.in](http://www.getintech.in/) Email: [enquiry@getintech.in](mailto:enquiry@getintech.in)**

# **SALESFORCE ADMIN COURSE SYLLABUS**

 $\subset$ 

#### **Introduction to Salesforce and CRM Fundamentals**

- **● Introduction to Salesforce**
- **● Understanding Customer Relationship Management (CRM)**
- **● Salesforce Editions and Pricing**
- **● Navigating the Salesforce Platform**

#### **User Management and Security**

- **● User Setup and Management**
- **● Profiles and Permission Sets**
- **● Role Hierarchy and Sharing Rules**
- **● Security Best Practices**
- **● Audit Trail and Login History**

#### **Customization and Data Modeling**

- **● Custom Fields and Objects**
- **● Page Layouts and Record Types**
- **● Picklists and Dependent Picklists**
- **● Validation Rules and Formula Fields**
- **● Schema Builder**

#### **Business Process Automation**

- **● Workflow Rules and Actions**
- **● Approval Processes**
- **● Process Builder**
- **● Flow Builder**
- **● Automation Best Practices**

## **Data Management**

- **● Data Import and Export**
- **● Data Deduplication**
- **● Data Quality and Cleansing**
- **● Data Loader and Data Import Wizard**
- **● Data Storage and Limits**

## **Reports and Dashboards**

- **● Creating and Customizing Reports**
- **● Report Types and Formats**
- **● Report Filters and Sorting**
- **● Dashboards and Dashboard Components**
- **● Scheduling and Emailing Reports**

#### **Collaboration and Chatter**

- **● Chatter Basics**
- **● Chatter Groups and Feeds**
- **● Chatter Files and Recommendations**
- **● Chatter Security and Monitoring** L
- **● Chatter Best Practices**

# **AppExchange and Integrations**

- **● Installing and Managing AppExchange Apps**
- **● Introduction to APIs**
- **● Data Integration and Data Migration**
- **● External Services and Third-Party Integrations**
- **● Integration Best Practices**

# **Mobile and Lightning Experience**

- **● Salesforce Mobile App**
- **● Lightning Experience**
- **● Lightning App Builder**
- **● Customizing Lightning Pages**
- **● Mobile and Lightning**

# **User Training and Adoption**

- **● Training Strategies**
- **● End-User Support and Resources**

TECHNOLOGIES

- **● Change Management**
- **● User Adoption Strategies**
- **● Measuring Success**